# **Gebrauchsanleitung zur Zuse Z4 gefunden**

Autor(en): **Bruderer, Herbert**

Objekttyp: **Article**

Zeitschrift: **Bulletin.ch : Fachzeitschrift und Verbandsinformationen von Electrosuisse, VSE = revue spécialisée et informations des associations Electrosuisse, AES**

Band (Jahr): **111 (2020)**

Heft 12

PDF erstellt am: **31.05.2024**

Persistenter Link: <https://doi.org/10.5169/seals-914803>

### **Nutzungsbedingungen**

Die ETH-Bibliothek ist Anbieterin der digitalisierten Zeitschriften. Sie besitzt keine Urheberrechte an den Inhalten der Zeitschriften. Die Rechte liegen in der Regel bei den Herausgebern. Die auf der Plattform e-periodica veröffentlichten Dokumente stehen für nicht-kommerzielle Zwecke in Lehre und Forschung sowie für die private Nutzung frei zur Verfügung. Einzelne Dateien oder Ausdrucke aus diesem Angebot können zusammen mit diesen Nutzungsbedingungen und den korrekten Herkunftsbezeichnungen weitergegeben werden.

Das Veröffentlichen von Bildern in Print- und Online-Publikationen ist nur mit vorheriger Genehmigung der Rechteinhaber erlaubt. Die systematische Speicherung von Teilen des elektronischen Angebots auf anderen Servern bedarf ebenfalls des schriftlichen Einverständnisses der Rechteinhaber.

### **Haftungsausschluss**

Alle Angaben erfolgen ohne Gewähr für Vollständigkeit oder Richtigkeit. Es wird keine Haftung übernommen für Schäden durch die Verwendung von Informationen aus diesem Online-Angebot oder durch das Fehlen von Informationen. Dies gilt auch für Inhalte Dritter, die über dieses Angebot zugänglich sind.

Ein Dienst der ETH-Bibliothek ETH Zürich, Rämistrasse 101, 8092 Zürich, Schweiz, www.library.ethz.ch

## **http://www.e-periodica.ch**

# Gebrauchsanleitung zur Zuse Z4 gefunden

Historischer Relaisrechner | Die Zuse Z4 gilt als der weltweit älteste erhaltene Computer. Die 1945 gefertigte und 1949/1950 überholte und erweiterte maschine war von 1950 bis 1955 leihweise an der ETH Zürich in Betrieb. Heute befindet sich der riesige Digitalrechner im Deutschen Museum in München. Die Bedienungsanleitung für die Z4 galt lange Zeit als verschollen.

#### HERBERT BRUDERER

In Kontinentaleuropa war die ETH Zürich 1950 die einzige Universität mit einem funktionsfähigen streifengesteuerten Computer, dem Relaisrechner Zuse Z4. Die Z4, der erste kommerzielle Computer weltweit, ist heute im Deutschen Museum ausgestellt. Aus den i94oer-Jahren hat nur ein einziger weiterer Computer überlebt, der Röhrenrechner Csirac (1949). Er befindet sich im Melbourne Museum, Carlton, Victoria.

Die Zuse Z4 wurde am 1948 gegründeten Institut für angewandte Matheder ETH Zürich eingesetzt. Geleitet wurde das Institut vom matiker Eduard Stiefel. Seine beiden wichtigsten Mitarbeiter waren der Mathematiker Heinz Rutishauser und der Elektroingenieur Ambros Speiser. Rutishauser war einer der Väter der Programmiersprache Algol, Speiser wurde Gründungsdirektor des IBM-Forschungszentrums in Rüschlikon am Zürichsee. Zu den Mitarbeitern des Instituts für angewandte Mathematik gehörten u. a. Urs Hochstrasser (geb. 1926), Hans RudolfSchwarz (geb. 1930) und Heinz Waldburger (gest. 2015).

#### Fund dank Berechnungen für Strahlflugzeug P-16

Evelyn Boesch vom Hochschularchiv der ETH Zürich teilte mir Anfang März 2020 mit, dass ihr Vater René Boesch (geb. 1929), der ab 1956 unter Manfred Rauscher am Institut für Flugzeugstatik und Flugzeugbau der ETH tätig war, seltene historische Dokumente aufbewahrt hatte. Boeschs erste Anstellung war beim Schweizerischen Flugtechnischen Verein, der am erwähnten Institut untergebracht war. Die Nachforschungen ergaben, dass unter den

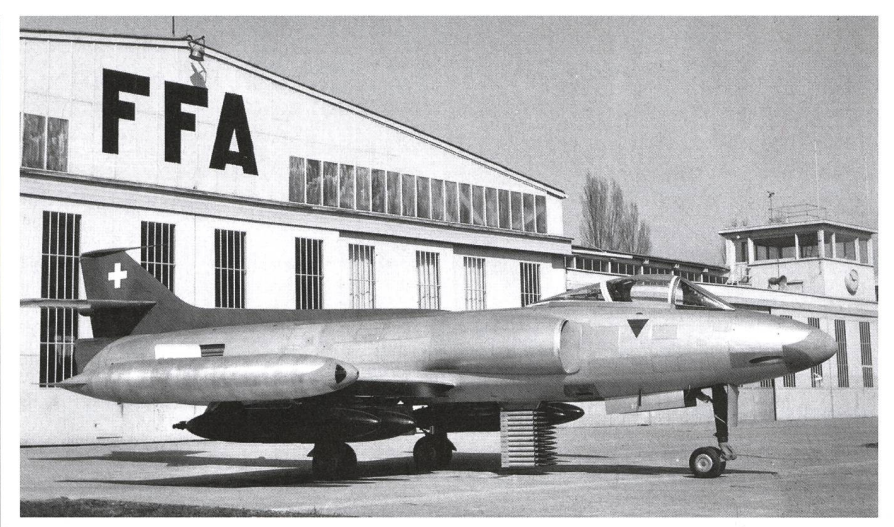

Bild <sup>1</sup> Schweizer Strahlflugzeug P-16. Für dieses von den Flug- und Fahrzeugwerken Altenrhein SG entwickelte Düsenflugzeug wurden mit der Zuse Z4 zwischen 1953 und 1955 Flatterrechnungen und Berechnungen zum Sturzflug durchgeführt.

Dokumenten auch eine Anleitung für die Z4 und Aufzeichnungen zu berechnungen waren. Rauscher, von 1950 bis 1974 Professor für zeugstatik und -bau an der ETH, war laut dem Historischen Lexikon der Schweiz Berater beim P-16, einem kampfflugzeug der Flug- und Fahrzeugwerke Altenrhein, FFA (Bild 1). Ein Exemplar des P-16 Mk III befindet sich im Flieger-Flab-Museum Dübendorf. Das Institut wurde später in Instifür Leichtbau und Seilbahntechnik umbenannt und schliesslich 2000 geschlossen. Es ist also nicht ganz zufällig, dass die Anleitung bei den Flugzeugbauern erhalten blieb.

Ebenfalls zum Vorschein kamen handschriftliche Unterlagen vom 27. Oktober 1953 zu Rechenaufgaben, die mit der Z4 gelöst wurden. Die schriften «Tabelle der Luftkraftkoeffizienten» und «Flügel mit Querruder» weisen daraufhin, dass es sich um terrechnungen handelt. Beim P-16 war für eine Flugzeit von 2,4 s eine Rechenzeit von 50 h nötig. Beteiligt waren Urs Hochstrasser, Hans Rudolf Schwarz und Heinz Waldburger. Wie mir Schwarz am 12. Januar 2016 erzählte, waren diese Arbeiten damals hochgeheim. Nach der Rückgabe der Z4 an die Zuse KG wurden die Berechnungen mit dem an der ETH entwickelten Röhrenrechner Ermeth fortgeführt.

Heinz Rutishauser zufolge wurden mit der Z4 von 1950 bis <sup>1955</sup> rund 100 Arbeiten ausgeführt. Davon sind <sup>55</sup> Aufträge in einem Verzeichnis des tituts für angewandte Mathematik vom 11. Juli <sup>1955</sup> aufgeführt. Dabei ging es beispielsweise um Berechnungen zur Flugbahn von Raketen für Oerlikon Bührle, zu Flugzeugflügeln für die Eid-

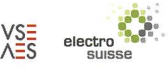

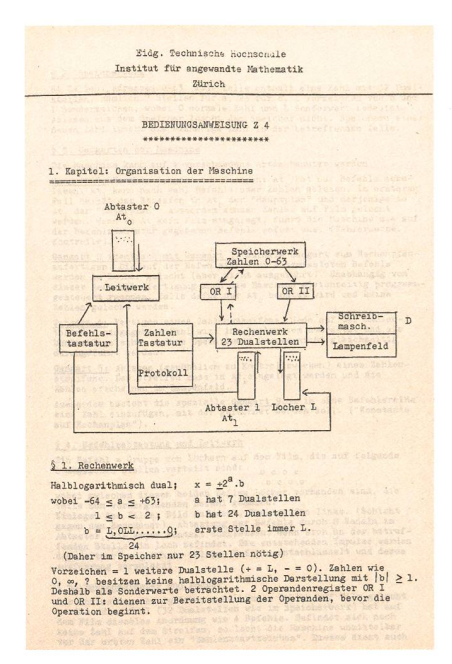

Bild 2 Erste Seite der Gebrauchsanleifür den Relaisrechner Z4.

genössischen Flugzeugwerke, Emmen, zu Flatterschwingungen für die FFA (8oo h Maschinenzeit), zum Sturzflug für die FFA (120 h Maschinenzeit).[1]

#### Fast ein Unikat

Der Erfinder der Z4, Konrad Zuse, war wahrscheinlich selbst der Autor der nun entdeckten Bedienungsanweisung (Bild 2). Heinz Rutishauser hat sie offenbar bearbeitet. Der Zeitzeuge Heinz Waldburger schrieb nämlich in seinem Nachwort zum Buch «Konrad Zuse und die Schweiz» [2]: «Hinzu kamen die 16 Seiten der «Bedienungsanweisung Z 4>, die er [Heinz Rutishauser] gewiss verbessert hatte, und das kurze <Reglement für die Bedienung der grammgesteuerten Rechenanlage> vom 20. September 1950». (In einem Brief vom 29. Dezember 1950 hatte Schulratspräsident Hans Pallmann dem vorsteher Eduard Stiefel mitgeteilt, dass der Schweizerische Schulrat am 2. Dezember 1950 ein Benützungsreglefür die Z4 beschlossen hatte. Diese Vorschrift richtete sich wahrscheinlich an externe Nutzer).

#### ETH initiierte «Update»

Ursprünglich kannte die Z4 den beding-Sprung nicht, der es ermöglicht, die Abarbeitung eines Rechenprogramms an zwei unterschiedlichen Stellen zusetzen. Bei einer solchen Verzweigung wird ein Sprungbefehl ausgeführt, wenn eine bestimmte Bedingung erfüllt (wahr) ist. Mit bedingten Sprüngen kann man von der linearen Befehlsfolge abweichen und auch von einem Hauptprogramm zu einem Unterprogramm und zurück springen. Es gibt bedingte und unbedingte Sprünge. Erstere werden beispielsweise für grammschleifen verwendet.

Die Z4 war somit anfangs kein Turing-mächtiger universeller Compu-Erst nachträglich wurde der bedingte Sprung auf Wunsch der ETH Zürich eingebaut. Bei einer Umfrage vor einigen Jahren konnten sich die wenigen noch lebenden Zeitzeugen allerdings nicht mehr daran erinnern, wie er ausgeführt wurde. Die nun wiedergefundene Betriebsanleitung erinnert auf Seite <sup>8</sup> (Bild 3) daran, wie damals der bedingte Sprung gehandhabt wurde. Und daran, dass auch die ETH ihren Beitrag zum Gelingen des ersten merziellen Computers geleistet hat.

#### Referenzen

- [1] Herbert Bruderer (Hg.), Konrad Zuse und die Schweiz. Wer hat den Computer erfunden?, Oldenbourg Verlag, 2012, S. 29-39.
- [2] Herbert Bruderer (Hg.), Konrad Zuse und die Schweiz. Wer hat den Computer erfunden?, Oldenbourg Verlag, 2012, S. 205.

#### Literatur

- $\rightarrow$  Gebrauchsanweisung Z 4, Institut für angewandte Mathematik, ETH Zürich, Sommersemester 1952, Exemp-Nr. 19,16 Seiten, ETH-Bibliothek Zürich, Hs 1517:1, doi.org/10.7891/e-manuscripta-98601
- $\rightarrow$  Herbert Bruderer, Meilensteine der Rechentechnik, De Gruyter, 3. Auflage 2020, Bände <sup>1</sup> und 2.
- Raúl Rojas, «Konrad Zuse und der bedingte Sprung», Informatik-Spektrum, Band 37,2014, S. 50-53.
- → Heinz Waldburger, Nachwort, in Herbert Bruderer (Hg.), Konrad Zuse und die Schweiz. Wer hat den Computer erfunden?, Oldenbourg-Verlag, 2012, S. 205-207 zeugenbericht)

#### Autor

Herbert Bruderer war Dozent am Departement für Informatik der ETH Zürich.

- -» 9401 Rorschach
	- -» bruderer@retired.ethz.ch

 $-8-$ § 10. Befehle zur Bildung von Ja - Nein - Werten (+1 oder -1) Diese sind nur sinnvoll, wenn OR I besetzt und OR II leer ist. Im folgenden ist x die Zahl in  $OR I$ .<br> $x = 0$  Ist die im Befehl angedeu

 $x = 0$  Ist die im Befehl angedeutete Bedingung erfüllt, so wird in OR I der Wert +1 gebildet, andernfalls der  $|x| = \infty$  Wert (-1).

§ 11. Unterpläne und bedingte Befehle

Up ist nur sinnvoll, wenn OR I und OR II leer, bei Gangart 1 und wenn Befehlstreifen (Unterplan) in At<sub>1</sub>. Bewirkt anhalten von At und Weiterarbeiten entsprechend den Befehlen des Unterplans bewirkt zurückgehen auf den Ha

Die folgenden bedingten Befehle sind nur sinnvoll nach einem Ja - Nein - Wert-Befehl? sie sind wirkungslos, wenn der Ja - Nein - Wert (-1) war und werden nur wie folgt ausgeführt, wenn der Ja - Nein - Wert (+1) war; Die bedingten Befehle löschen in beiden Fällen OR I.

- Fin' bewirkt im Hauptplan Anhalten wie "Pin". Im Unterplan bewirkt es Anhalten im Gegensatz zum gewöhnlichen Schluss-zeichen "Fin", welches das Zurückgehen auf den Hauptplan<br>bedeutet. Will man vom Unterplan bedingt auf den Hauptplan<br>zurück, so hat man die Befehlsreihe "Spr, Fin" i sprungen).
- Spr bewirkt im Haupt- oder Unterplan die Nichtausführung der nachfolgenden Befehle bis zum nächsten Startzeichen, das diesen Sprungbefehl wieder aufhebt. Der Befehl "Spr" schaltet das Protokoll auf die Ausgangsstellungfwenn der Ja-Nein-Wert=+1.
- wirkt wie "Up" und unter denselben Bedingungen.
- § 12. Befehle, die nicht zu benützen sind.

 $Up''$ ,  $At_2$ ,  $At_3$ ,  $At_4$ ,  $At_5$ .

#### 3. Kapitel: Die Rechenplanfertigung

§ 1. Allgemeines

Zur Rechenplanfertigung ist die Maschine auf Gangart <sup>2</sup> zu schalten. Brennt die Lampe "Zahlenstreifen im Locher", so ist der Knopf<br>"Auslauf" zu betätigen, worauf die Maschine bereit ist.<br>Filmvorrat: Sinkt der Vorrat auf der Trommel (hinten, unterhalter Mitte des Schaltpultes) unter Den, so zuständig ist.

Bild 3 Seite 8 des Manuals mit Sprung zwischen Haupt- und Unterprogramm.

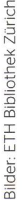

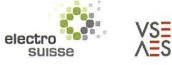

 $\begin{array}{c} x = 1 \\ |x| \geq 1 \end{array}$ 

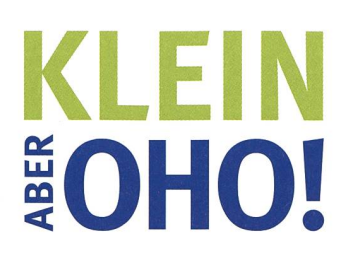

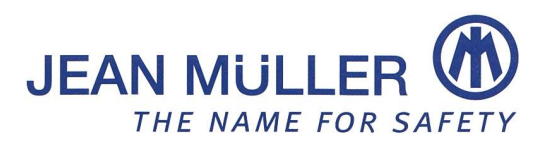

# Der neue Standard, auch in der Schweiz?

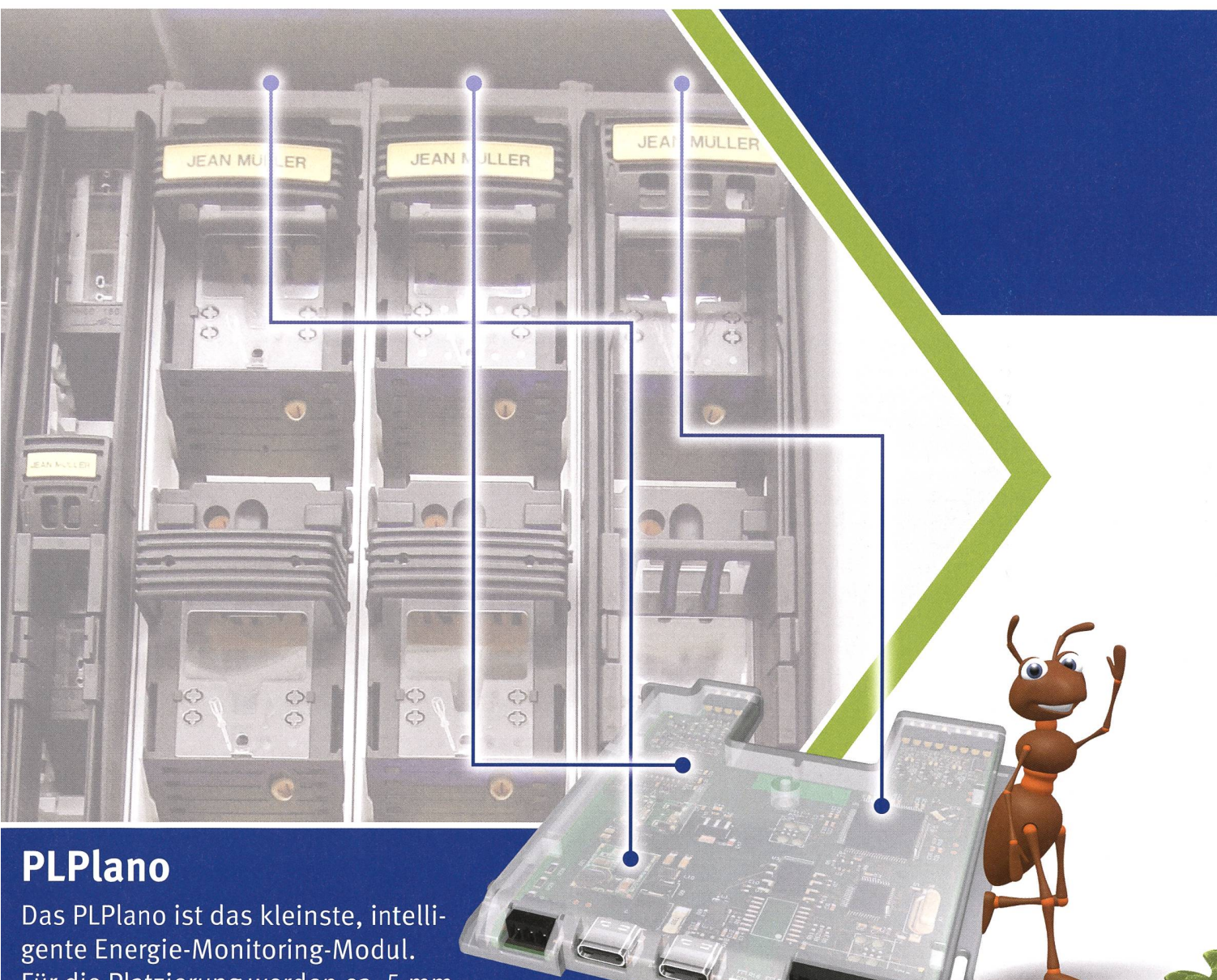

gente Energie-Monitoring-Modul. Für die Platzierung werden ca. <sup>5</sup> mm oberhalb des NH-Sicherungslasttrennschalters benötigt. Bis zu 16 Geräte können über DIP-<br>Schalter adressiert und an die ModBus-<br>Steuerung gekoppelt werden. Schalter adressiert und an die ModBus-